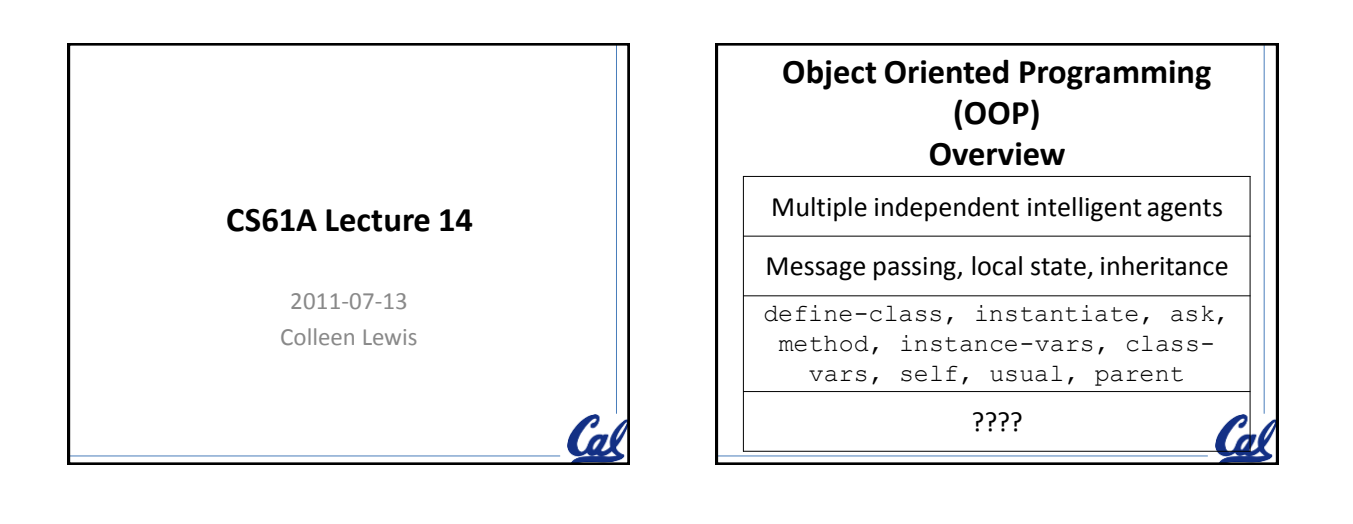

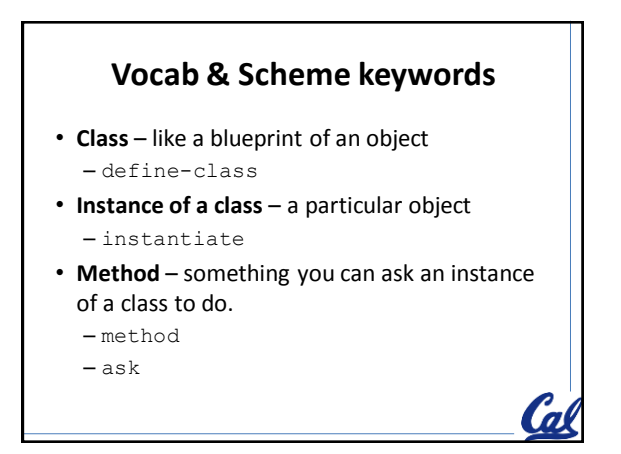

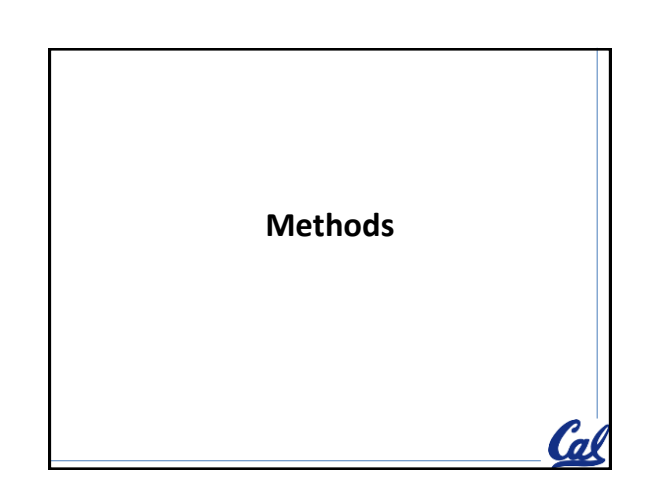

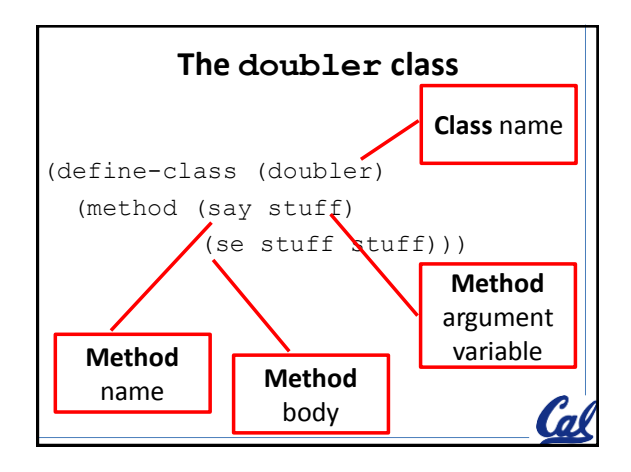

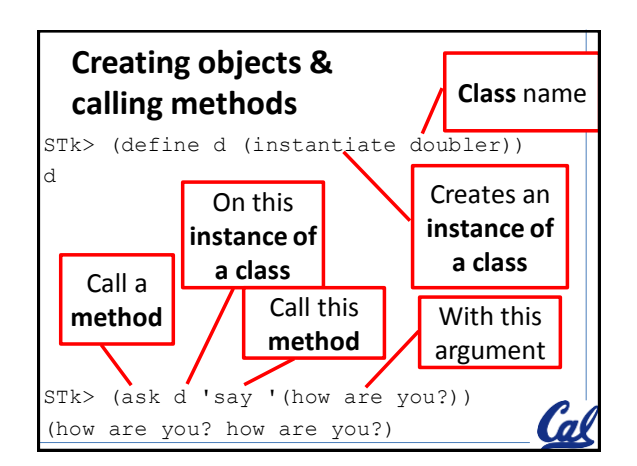

## **Modify the doubler class**

```
(define-class (doubler)
   (method (say stuff) 
             (se stuff stuff)))
STk> (ask d 'add 2 3)
10
STk> (ask d 'add 1 1)
4
'add is a: A) function B) method C) class D)message
```
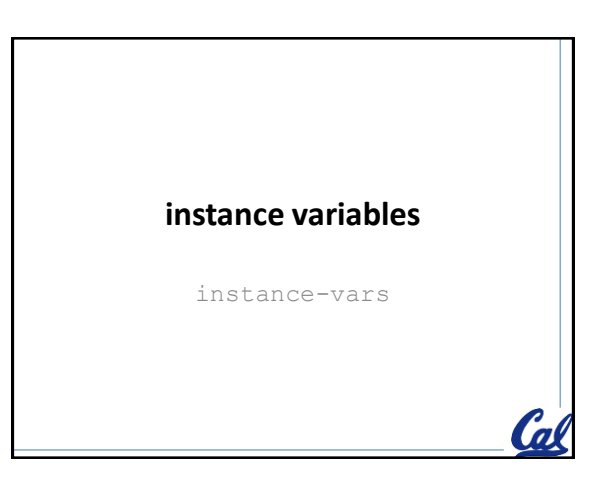

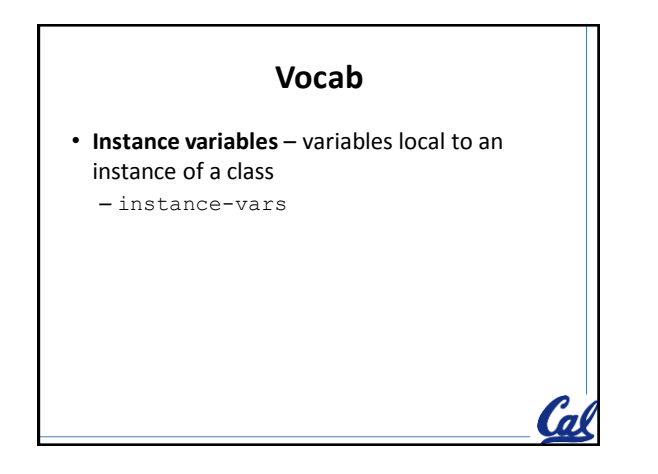

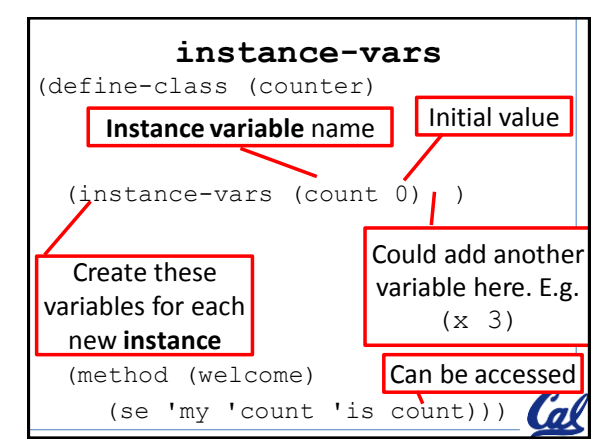

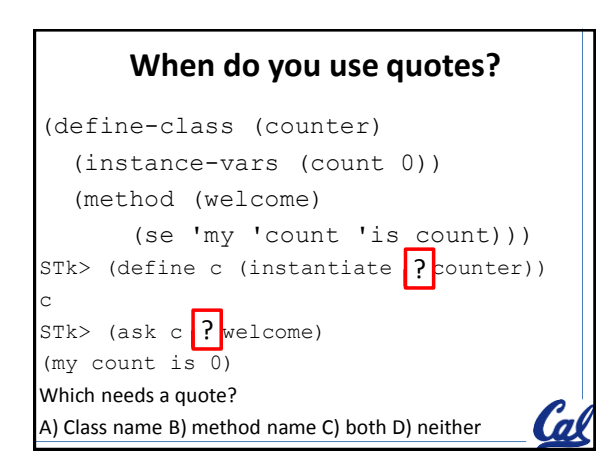

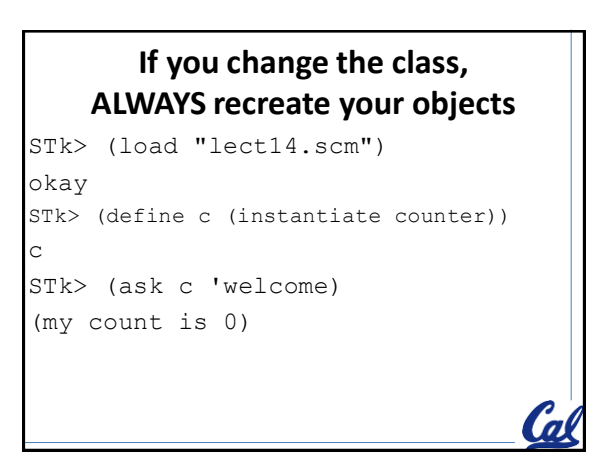

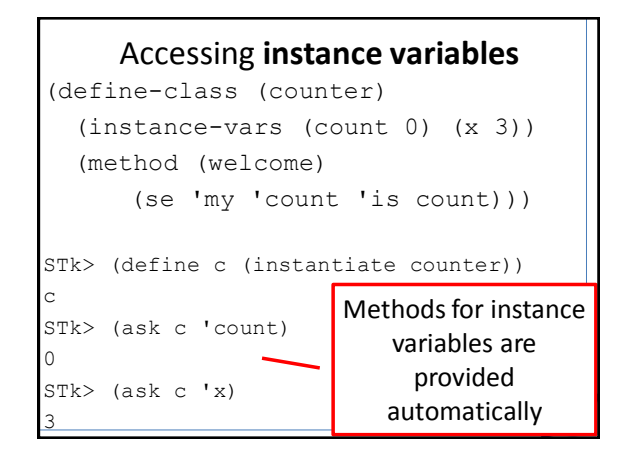

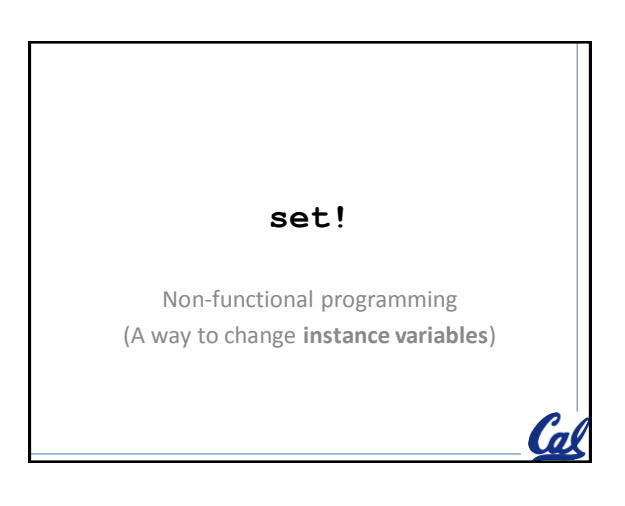

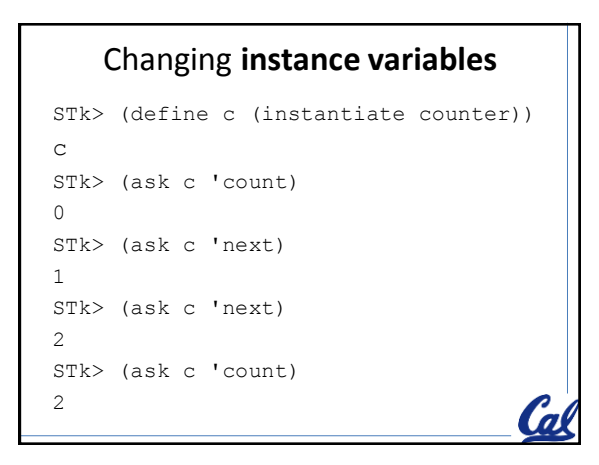

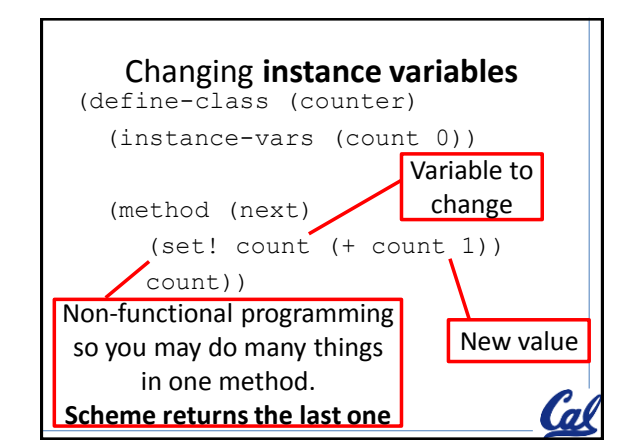

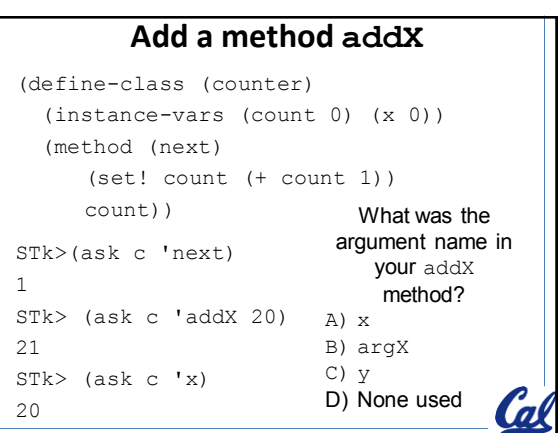

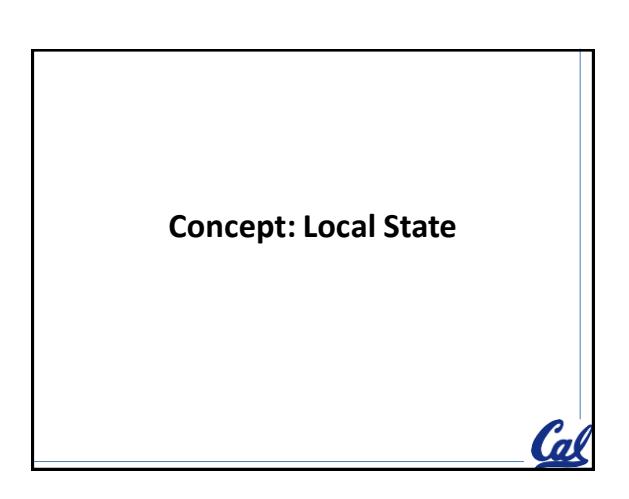

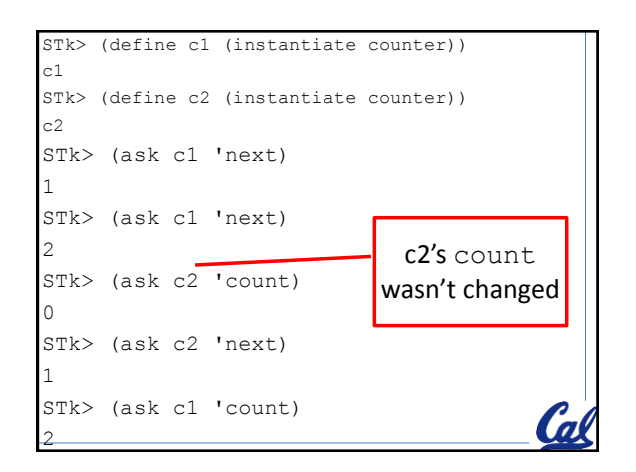

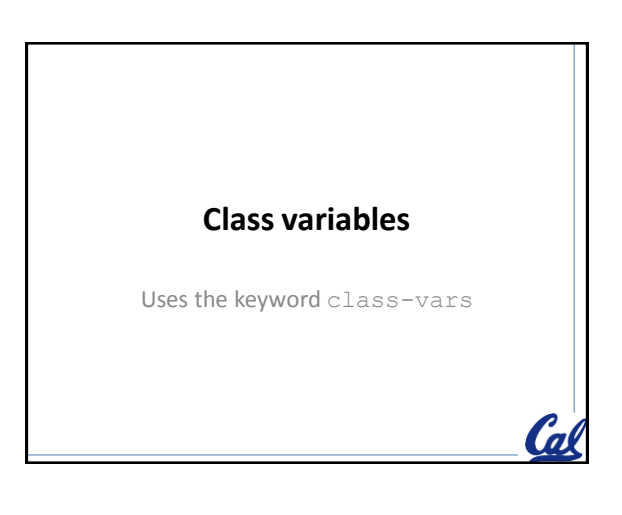

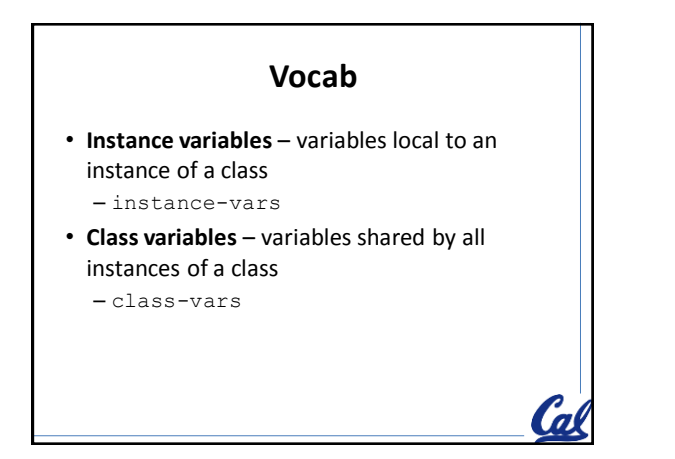

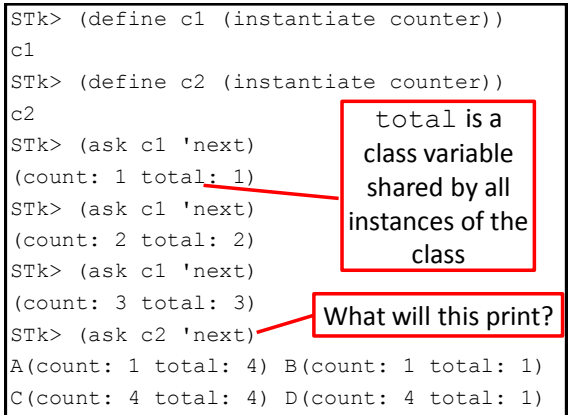

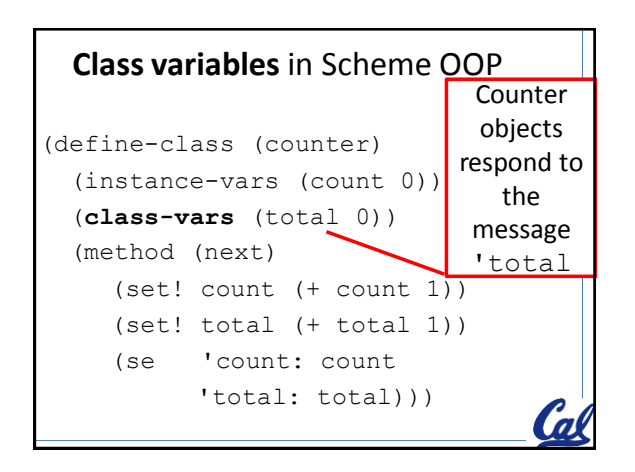

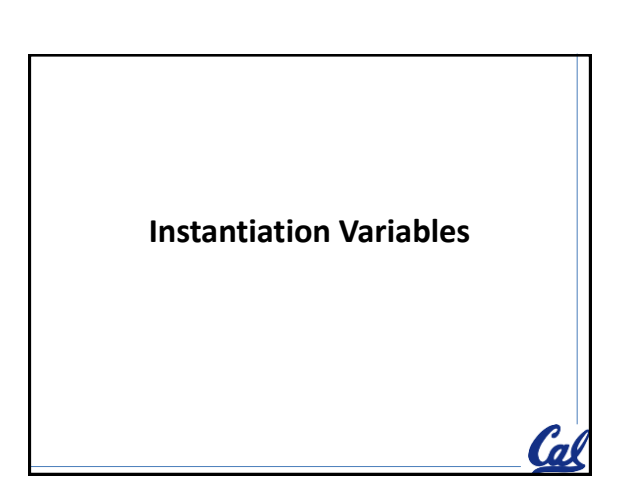

## **Vocab**

- **Instance variables** variables local to an instance of a class
	- instance-vars
- **Instance of a class**  a particular object – instantiate
- **Instantiation variables** arguments provided when we created the instance of the class.

(define-class (beach-bum name) (instance-vars (surfs #t))) STk> (define surfer (instantiate beach-bum 'bob)) surfer STk> (ask surfer 'name) bob STk> (ask surfer 'surfs) they work the #t **Instantiation variable Instance variable Created** differently but same way

## **Write the meet method**

STk> (load "lect14.scm") okay STk> (define surfer (instantiate beach-bum 'bob)) surfer STk> (ask surfer 'meet 'cs61a-class) (hi cs61a-class my name is bob dude) 'cs61a-class is the value of an A) instance variable B) instantiation variable C) method argument (`a

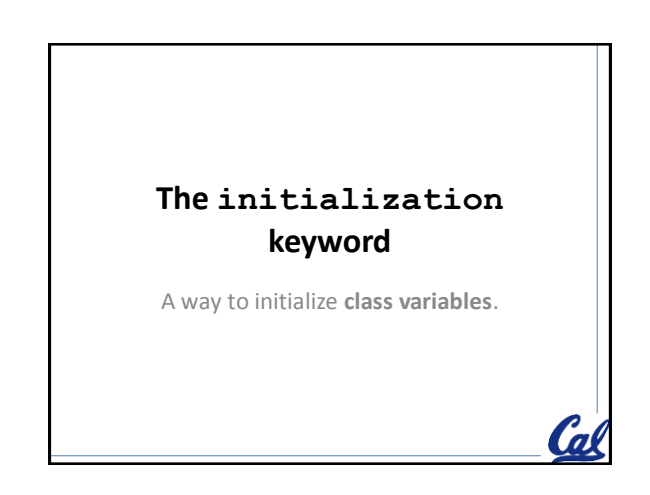

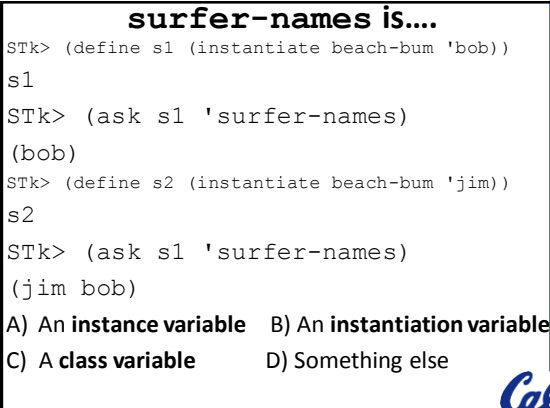

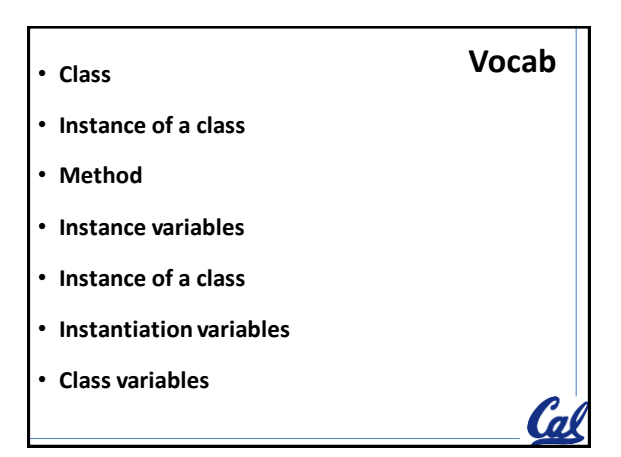

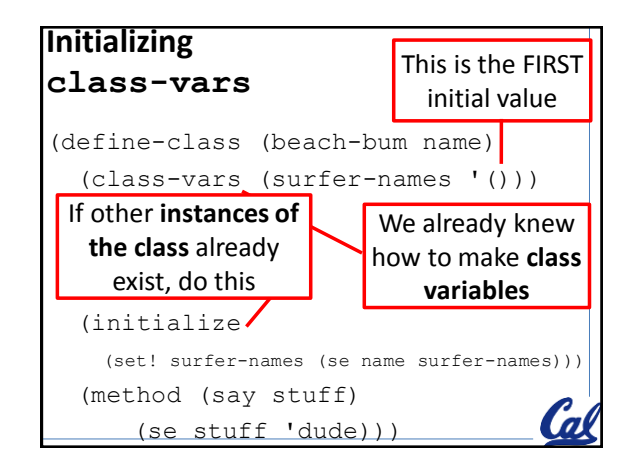

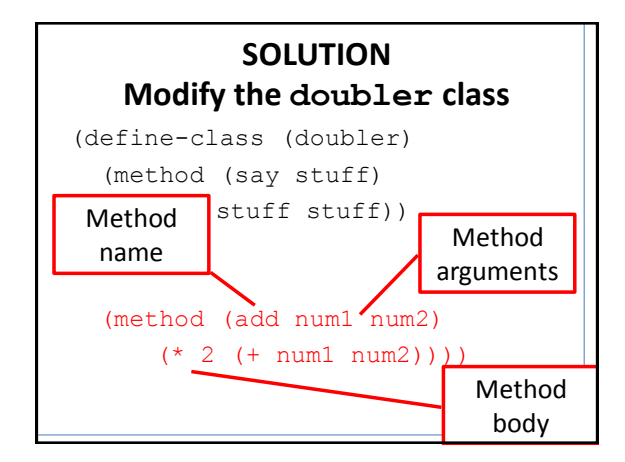

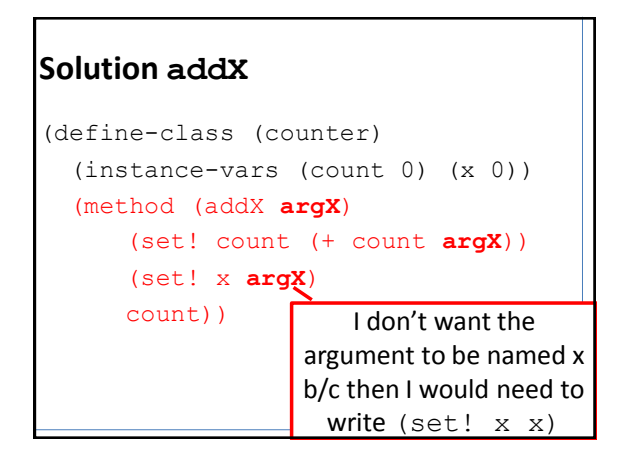

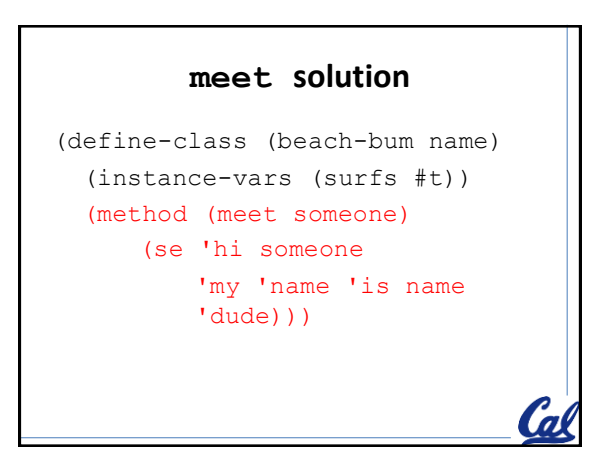

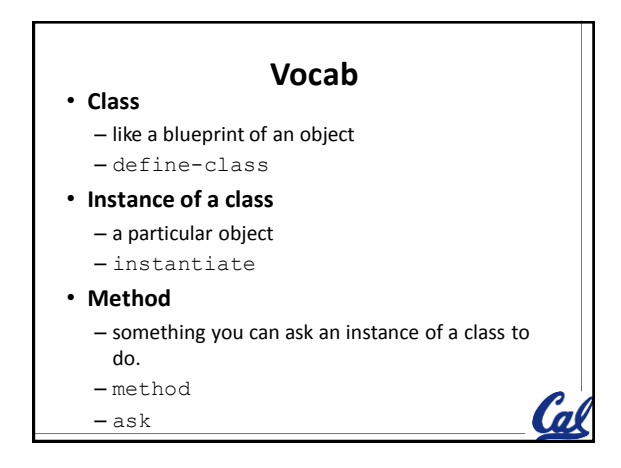

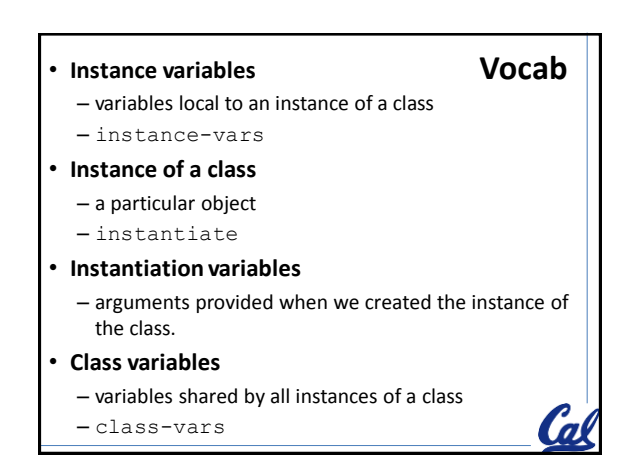